## Package 'simgof'

January 27, 2021

Title Simultaneous Goodness-of-Fits Tests

Version 1.0.2

Description Routine that allows the user to run several goodness-of-fit tests. It also combines the tests and returns a properly adjusted family-wise p value. Details can be found in <arXiv:2007.04727>.

**Depends**  $R (=3.1.0)$ 

Imports ddst, stats, graphics

License GPL-2

Encoding UTF-8

NeedsCompilation no

LazyData true

RoxygenNote 7.1.1

Author Wolfgang Rolke [aut, cre] (<https://orcid.org/0000-0002-3514-726X>)

Maintainer Wolfgang Rolke <wolfgang.rolke@upr.edu>

Repository CRAN

Date/Publication 2021-01-27 09:00:02 UTC

### R topics documented:

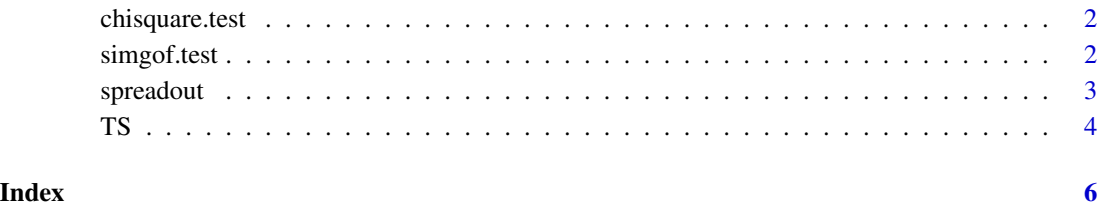

<span id="page-1-0"></span>chisquare.test *chisquare.test*

#### Description

This function does the chisquare test

#### Usage

chisquare.test(x, case, which =  $"RGd")$ 

#### Arguments

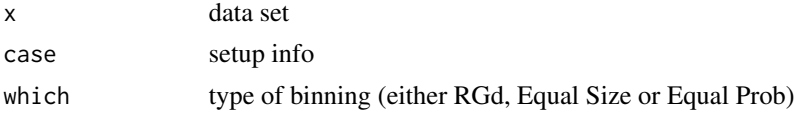

#### Value

A numeric vector of length 1 with the value of the chi-square statistic.

#### Examples

```
case \le list(B=1000, param = NULL, n = 1000, pnull = function(x, param) punif(x),
        rnull = function(n, param) runif(n), qnull = function(x, param) qunif(x),
        est.mle = function(x) NA, nbins = 10)
x <- runif(1000)
chisquare.test(x, case)
```
simgof.test *simgof.test*

#### Description

This function performs a number of gof tests and rejects the null if any of the tests does so. Then it finds the adjusted p-value.

#### Usage

```
simgof.test(
  x,
 pnull,
 rnull,
  qnull = function(x) NULL,
  do.estimation = TRUE,
  estimate = function(x) NULL,
```
#### <span id="page-2-0"></span>spreadout 3 and 3 and 3 and 3 and 3 and 3 and 3 and 3 and 3 and 3 and 3 and 3 and 3 and 3 and 3 and 3 and 3 and 3 and 3 and 3 and 3 and 3 and 3 and 3 and 3 and 3 and 3 and 3 and 3 and 3 and 3 and 3 and 3 and 3 and 3 and 3

```
include. methods = c(rep(TRUE, 7), rep(FALSE, 9)),B = 10000,
lambda,
nbins = NULL
```
#### Arguments

)

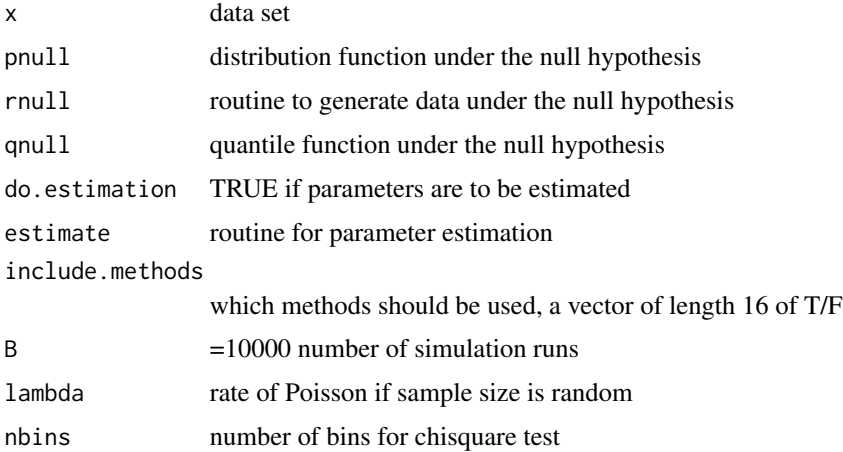

#### Value

A numeric vector of p values

#### Examples

```
x <- runif(1000)
pnull \leq function(x) x
rnull <- function(n) runif(n)
qnull <- function(x) x
simgof.test(x, pnull, rnull, qnull, FALSE, B=500)
x <- rnorm(1000, 100, 20)
pnull <- function(x, param) pnorm(x, param[1], param[2])
rnull <- function(n, param) rnorm(x, param[1], param[2])
qnull <- function(x, param) qnorm(x, param[1], param[2])
estimate \leq function(x) c(mean(x), sd(x))
simgof.test(x, pnull, rnull, qnull, TRUE, estimate, B=500)
```

```
spreadout spreadout
```
#### Description

This function unbins data. If qnull is given it uses quantiles, otherwise uniform

#### <span id="page-3-0"></span>Usage

spreadout(x, case)

#### Arguments

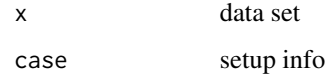

#### Value

A numeric vector of observations without ties.

#### Examples

```
case \le list(B=1000, param = NULL, n = 1000, pnull = function(x, param) punif(x),
   rnull = function(n, param) runif(n), qnull = function(x, param) qunif(x),
   est.mle = function(x) NA, nbins = 10)
y=runif(1000)
bins=seq(0, 1, length=11)
counts=hist(y, bins, plot=FALSE)$counts
x=list(bins=bins,counts=counts)
spreadout(x, case)
```
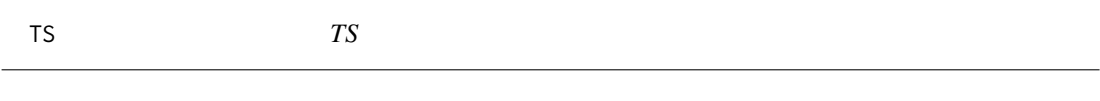

#### Description

This function finds various gof statistics

#### Usage

TS(x, case)

#### Arguments

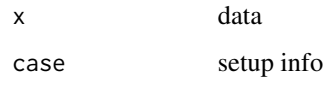

#### Value

A numeric vector with the values of various test statistics.

#### Examples

```
case \le list(B=1000, param = NULL, n = 1000, pnull = function(x, param)
         punif(x), rnull = function(n, param) runif(n), qnull = function(x, param)
        qunif(x), est.mle = function(x) NA, nbins = 10)
case$methods=c("KS", "AD", "CdM", "W", "ZA", "ZK", "ZC")
x <- runif(1000)
TS(x, case)
```
# <span id="page-5-0"></span>Index

chisquare.test, [2](#page-1-0)

simgof.test, [2](#page-1-0) spreadout,  $3^{7}$  $3^{7}$ 

TS, [4](#page-3-0)